# curso de **ROBÓTICA** para motivar en el aula

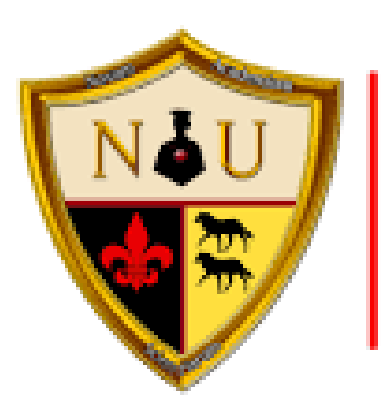

#### Northern International University

## **DOSSIER** informativo

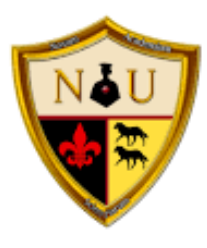

Northern International Jniversity

## datos másimportantes

Duración: 34 horas **Créditos ECTS**: 2 Modalidad: Online Nivel: Inicial Comienzo: 18/julio/2022 Fin: 5/septiembre/2022 Plataforma: Moodle Recursos: Prácticas en .pdf, vídeos explicativos y código fuente de programas ejemplo.

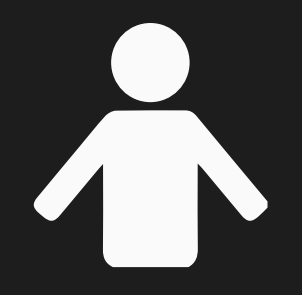

José Manuel Hinojosa Cobo Ingeniero T. de Telecomunicaciones Esp. Telemática Profesor Educación Secundaria Esp. Informática

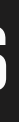

Tutor para guiar, ayudar y corregir las prácticas durante todo el curso.

más info

Precio: 100 €

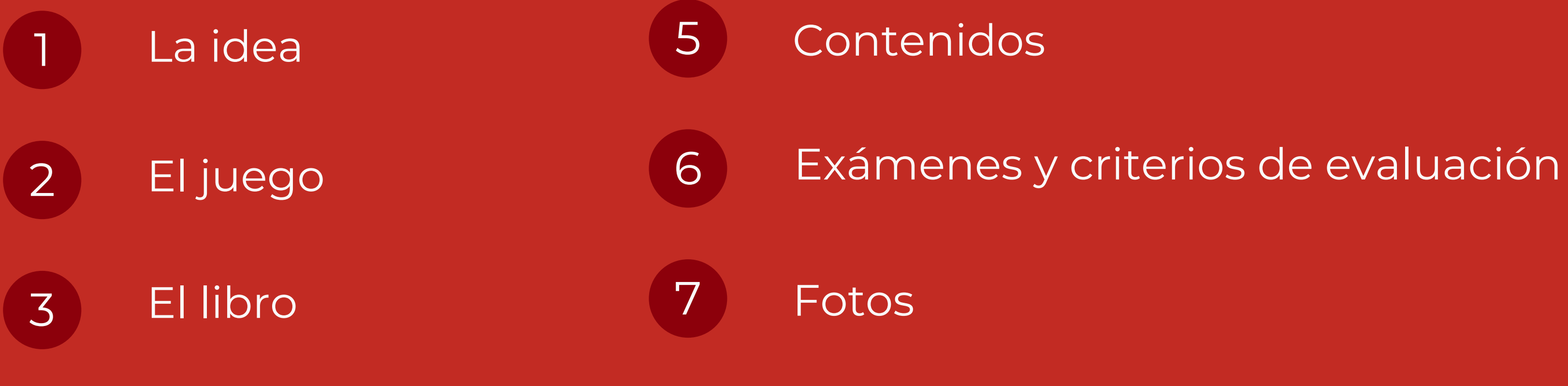

Niveles y títulos

# índice

El objetivo principal es que a través del juego hagamos compentente a nuetro alumnado para diseñar, montar y programar robots. Sabiendo que esas competencias basadas en STEAM (Science, Technology, Engineering, Arts and Maths) serán un complemento clave para la concentración y el desarrollo de otros aprendizajes .

- 
- 
- 
- 
- 
- 

Para ello se establece una temporalización de contenidos y unos criterios a evaluar para poder comprobar las compentencias adquiridas. Otorgando así el título de nivel, certificado por la Northern [International](https://www.facebook.com/NIULATAM/) University.

La formación que se ofrece en este curso te capacitará para integrar la robótica en el aula y así tu metodología cambiará para siempre.

1- la idea

Los países han convertido la Educación STEAM en una prioridad debido a 2 factores principales:

Está aumentando la demanda de profesionales cualificados en STEAM, y se prevé que vaya a continuar esta tendencia. Sin embargo, a la baja natalidad de países como el nuestro, hay que sumarle el hecho de que el número de estudiantes que optan por una formación científico-tecnológica no aumenta al mismo ritmo que la demanda.

Es necesario y urgente fomentar una cultura innovadora en toda la sociedad y a todos los niveles empezando por los niños y niñas. La Educación STEAM permite que el alumnado desarrolle habilidades y competencias relacionadas con la innovación, independientemente de que se vayan a dedicar o no a una profesión científico-técnica

# 2- EL JUEGO

## FÓRMULA 1

En el nivel para la iniciación en la programación se trabajará desde un proyecto sobre la competición en la Fórmula 1. En cada unidad se completará una parte del circuito para que una vez todo esté terminado podamos competir. En ese momento, mientras jugamos nos daremos cuenta de todo lo aprendido.

#### PARTES DEL PROYECTO

El montaje del coche, la programación de la pantalla para marcar la salida, el cronómetro, la publicidad, el control del vehículo, las luces, sonido y la comunicación con mandos a distancia.

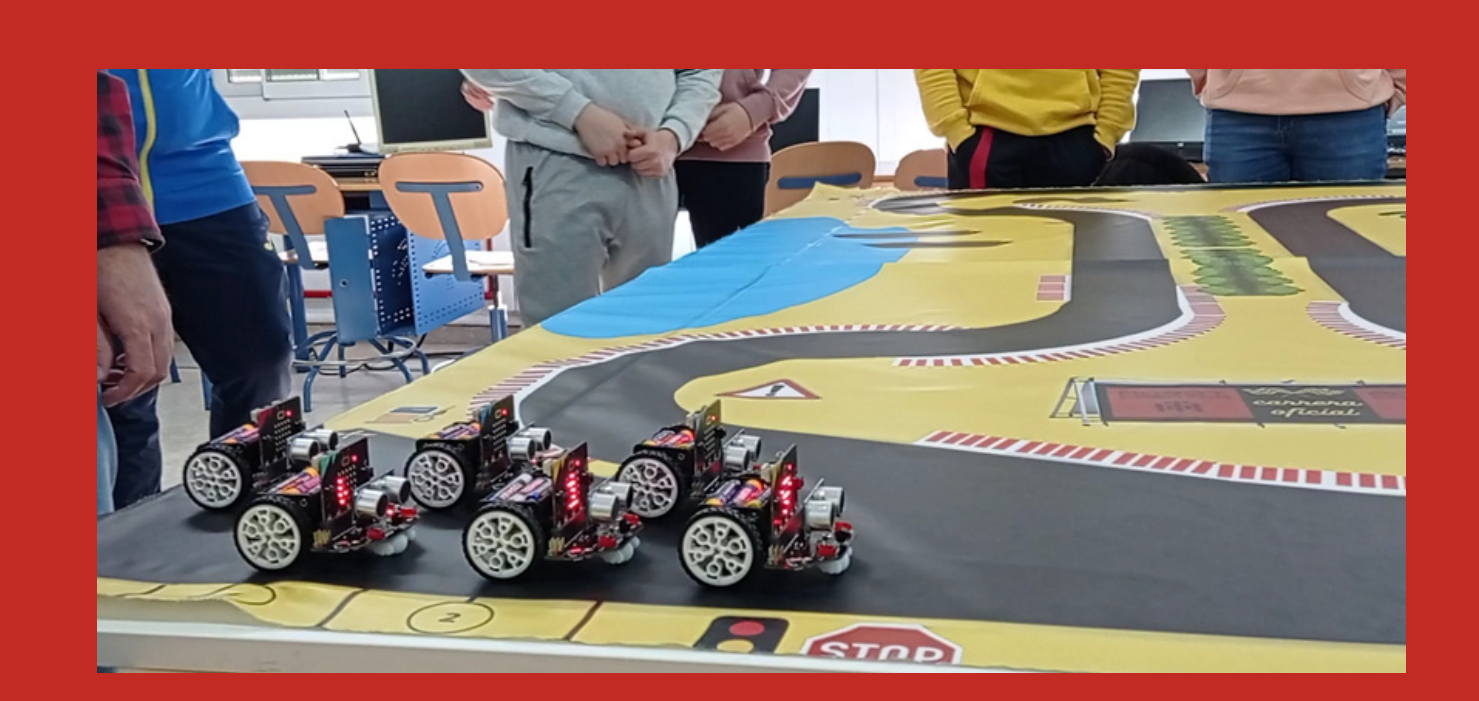

### PRÁCTICAS VARIADAS

Drante el curso se trabajarán prácticas de distintas asignaturas como ejemplo de uso de de la robótica en cualquiera otra asignatura para trabajar sus contenidos.

# 3- EL LIBRO

#### EXPLICACIÓN

Centrados en los puntos más conflictivos, hacer un recorrido sobre el programa describiendo las sentencias a usar y explicando su funcionamiento. También muy visual y en algunso casos usando un vídeo o una explicación de clase paso a paso.

## SOLUCIÓN

Captura de pantalla de una solución funcional al problema planteado. No recomendable su uso sin haber intentado realizar anteriormente la práctica.

### DESCRIPCIÓN

En esta parte se determina que queremos conseguir y para qué lo usaremos. Cuales son las características técnicas a cumplir y veremos un ejemplo mediante vídeo/foto. Será muy detallado, tipo infografía, con poco texto y mucha ilustración

#### MATERIAL

Listado de material a preparar para poder realizar adecuadamente la tarea. Enlaces a webs donde poder adquirirlos.

Cada unidad se compone de varias secciones, estan son siempre las mismas:

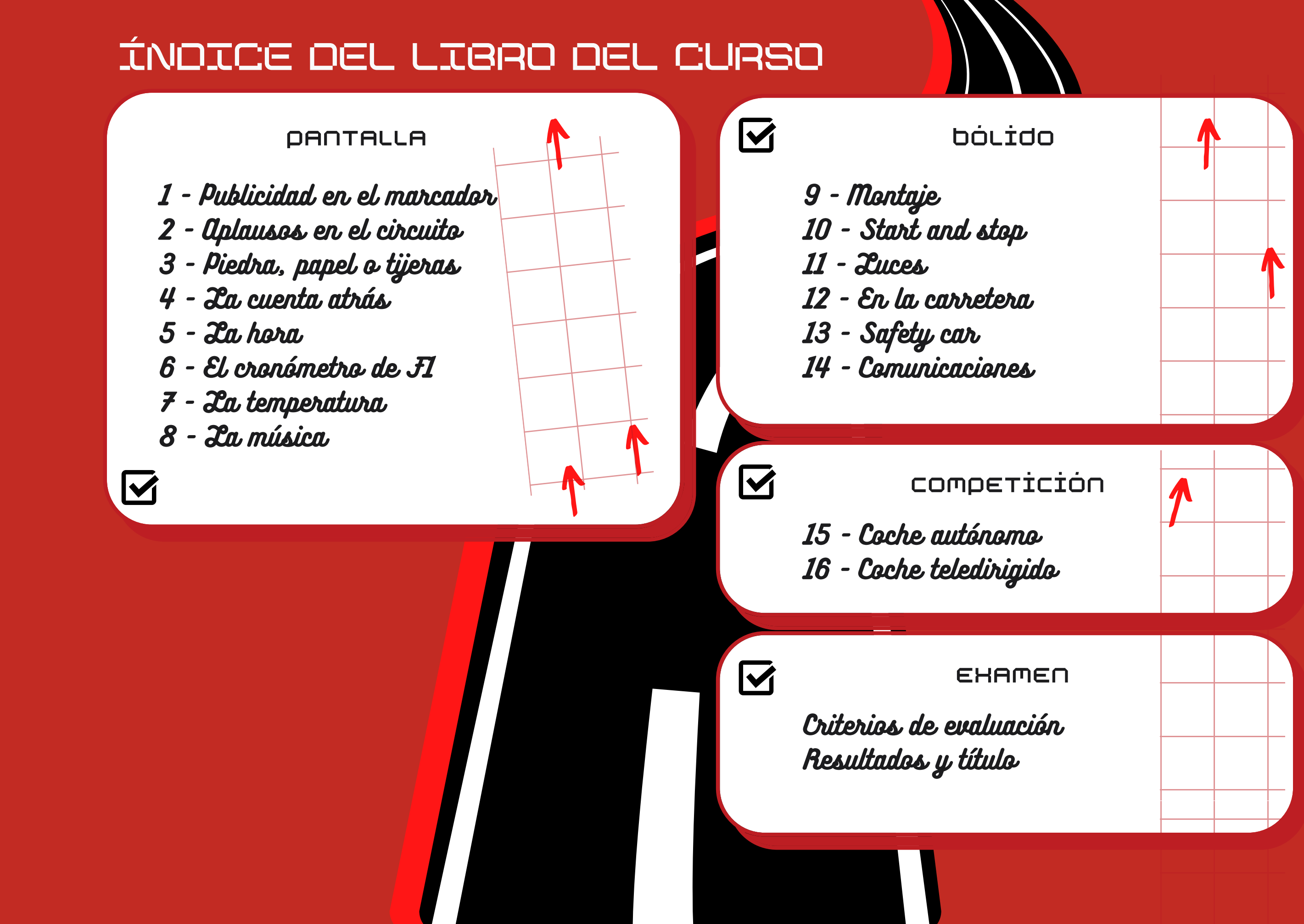

### 1 - publicidad en el marcador

#### descripción

En todos los circuitos hay una o varias pantallas para mostrar información tanto al público como a los competidores. Por eso vamos a comenzar a programar lanzando un mensaje de bienvenida para mostrar en pantalla.

#### EJEMPLO

En pantalla se muestra la frase "Bienvenidos a la F1". Desplazándose de derecha a izquierda. Este mensaje aparece de forma repetitiva mientras la pantalla esté encendida.

#### material

Un ordenador, tablet o móvil con acceso a internet para poder hacer click en

**https://makecode.microbit.org**

Microsoft | Omicro:bit

Ver lista

M

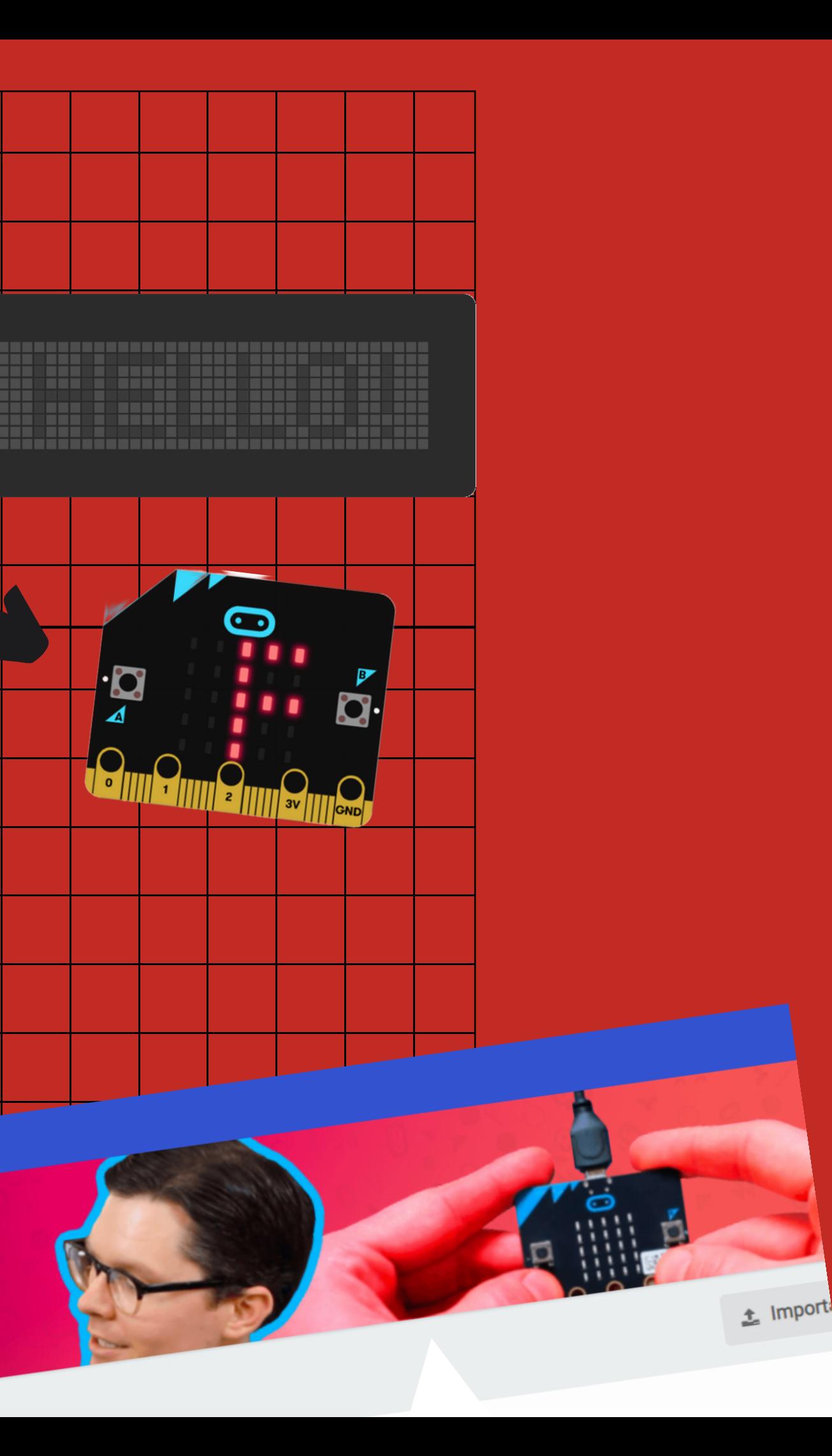

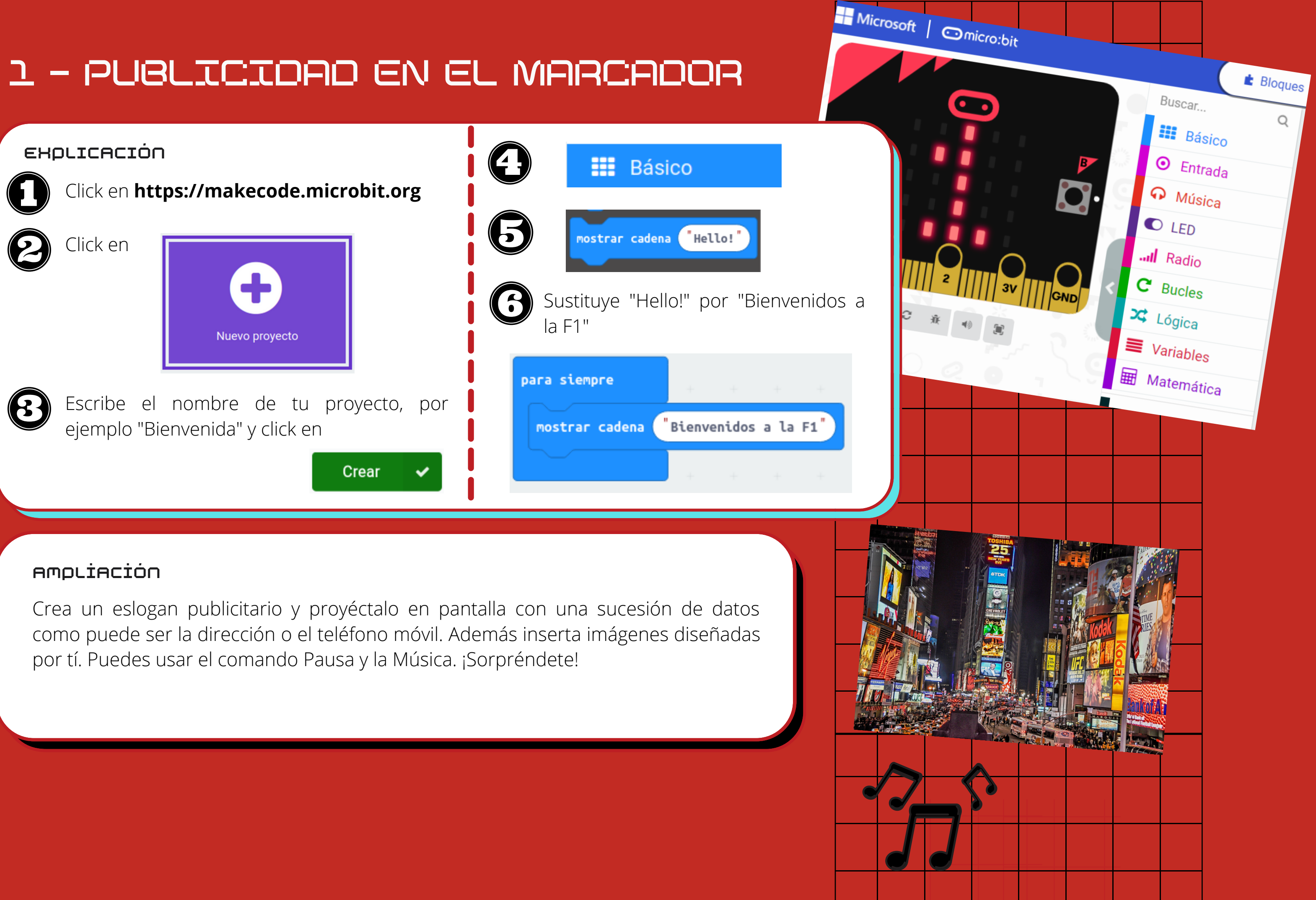

# 4- niveles y títulos

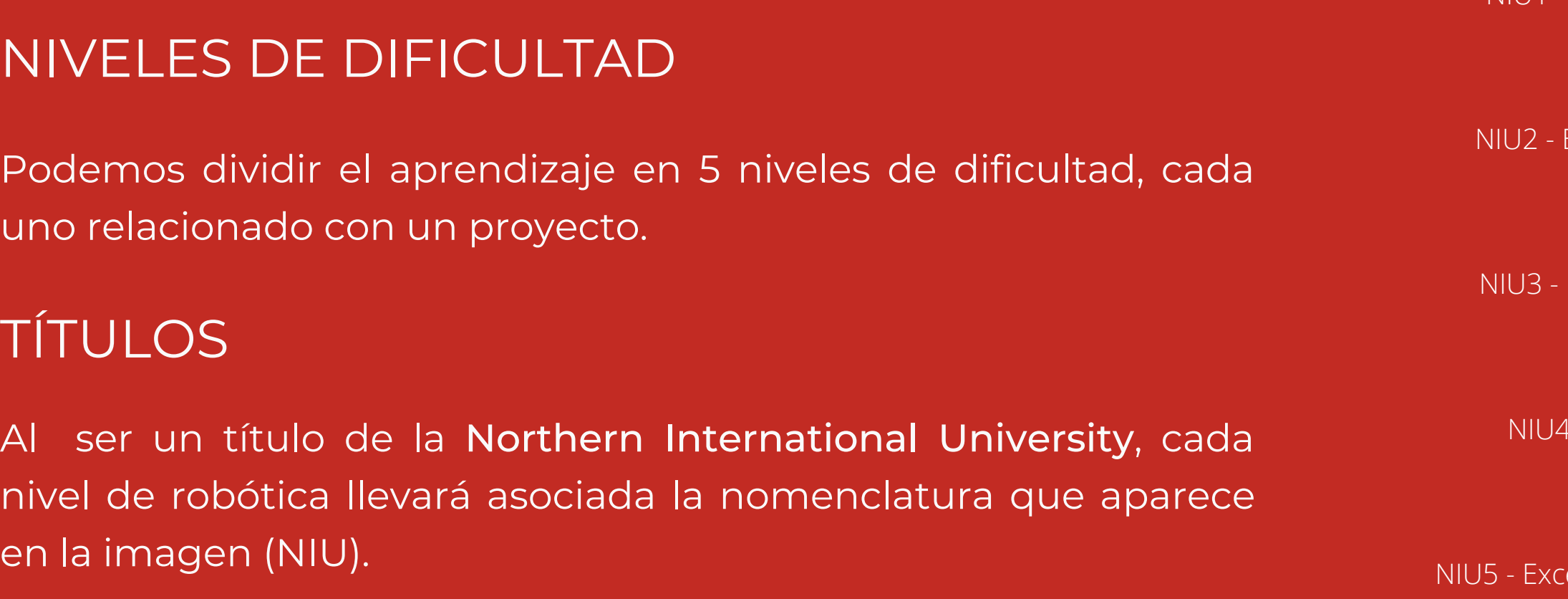

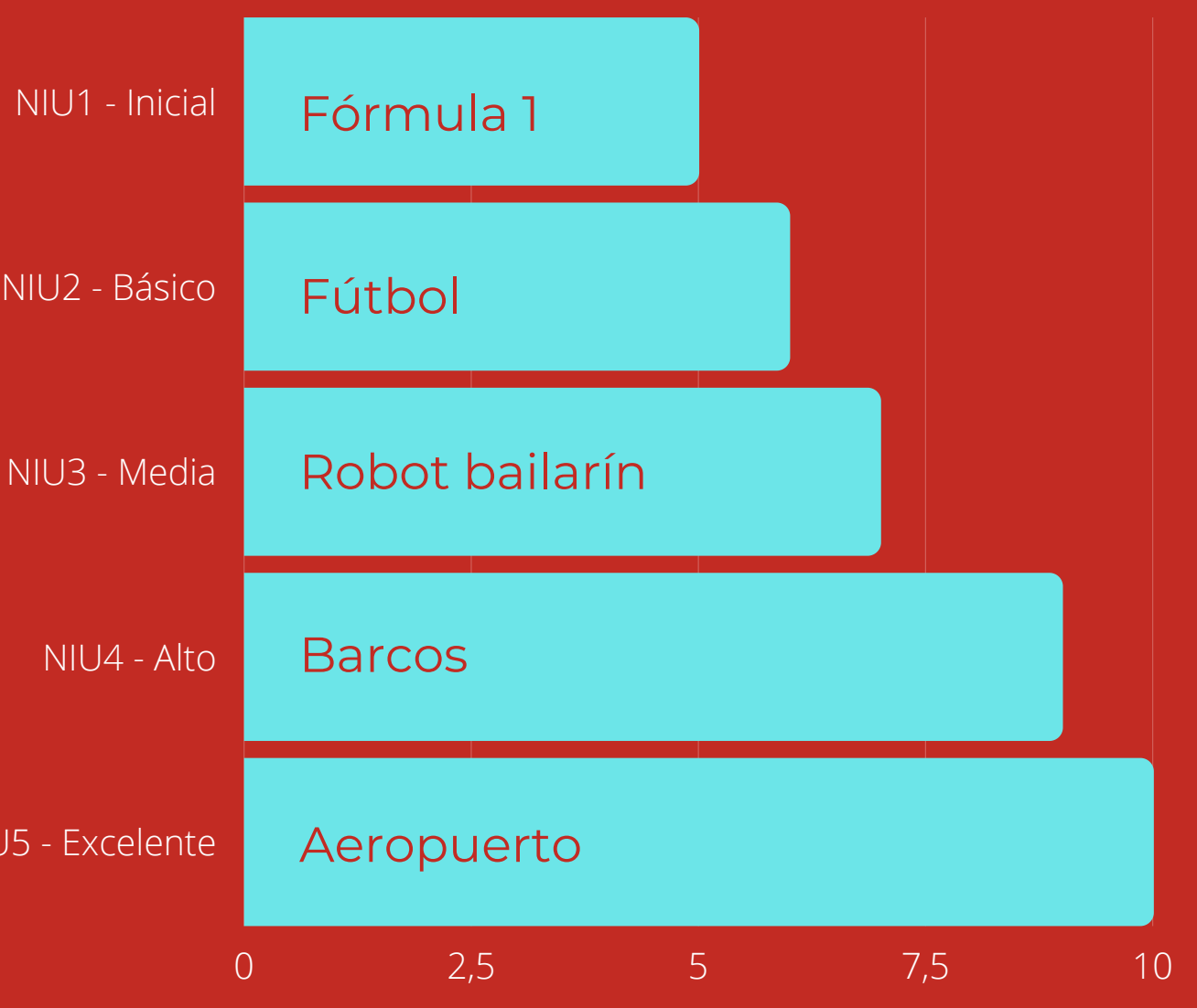

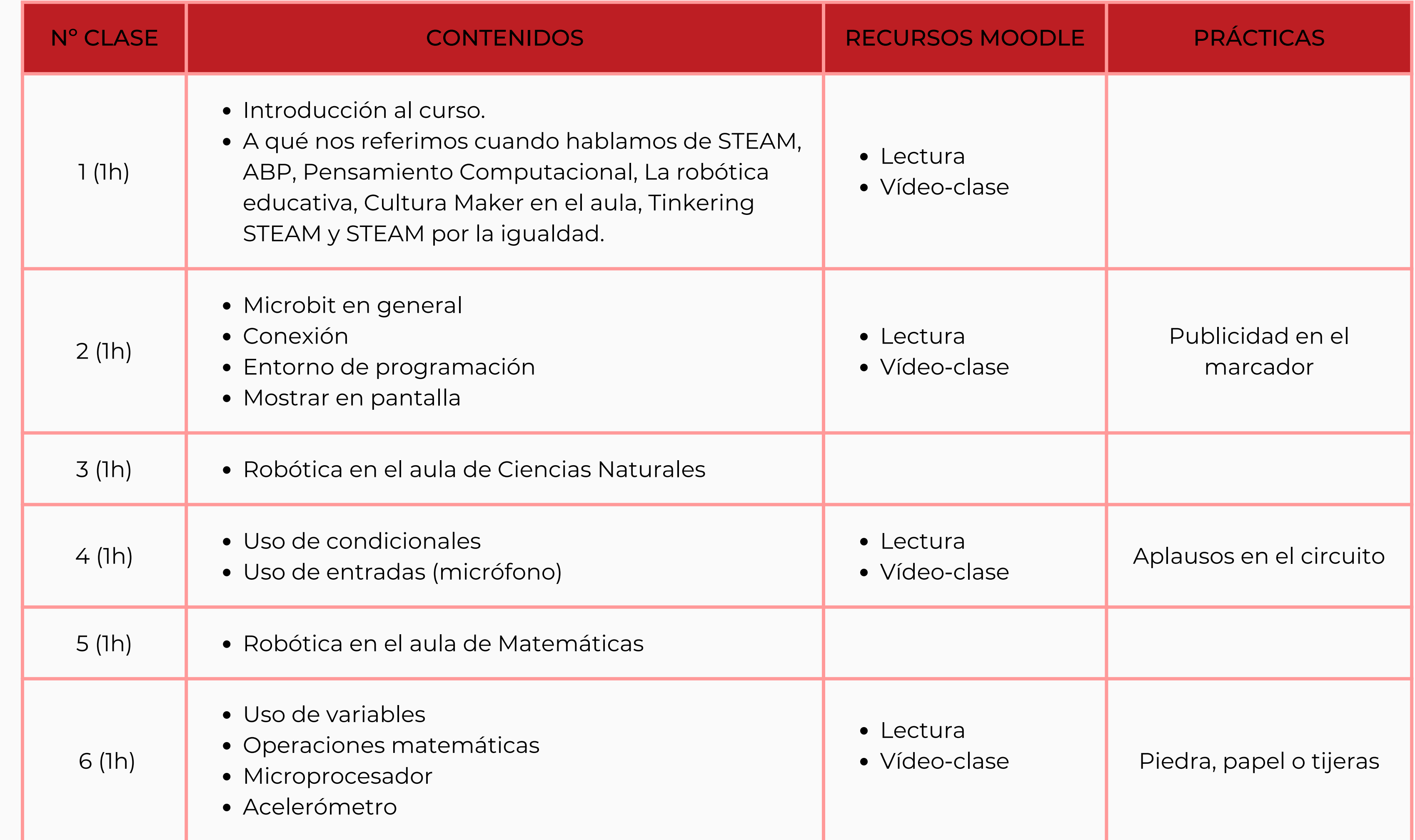

CONFINITIOS S- contenidos<br>5- contenidos<br>6- contenidos <u>၊</u><br>ဟ

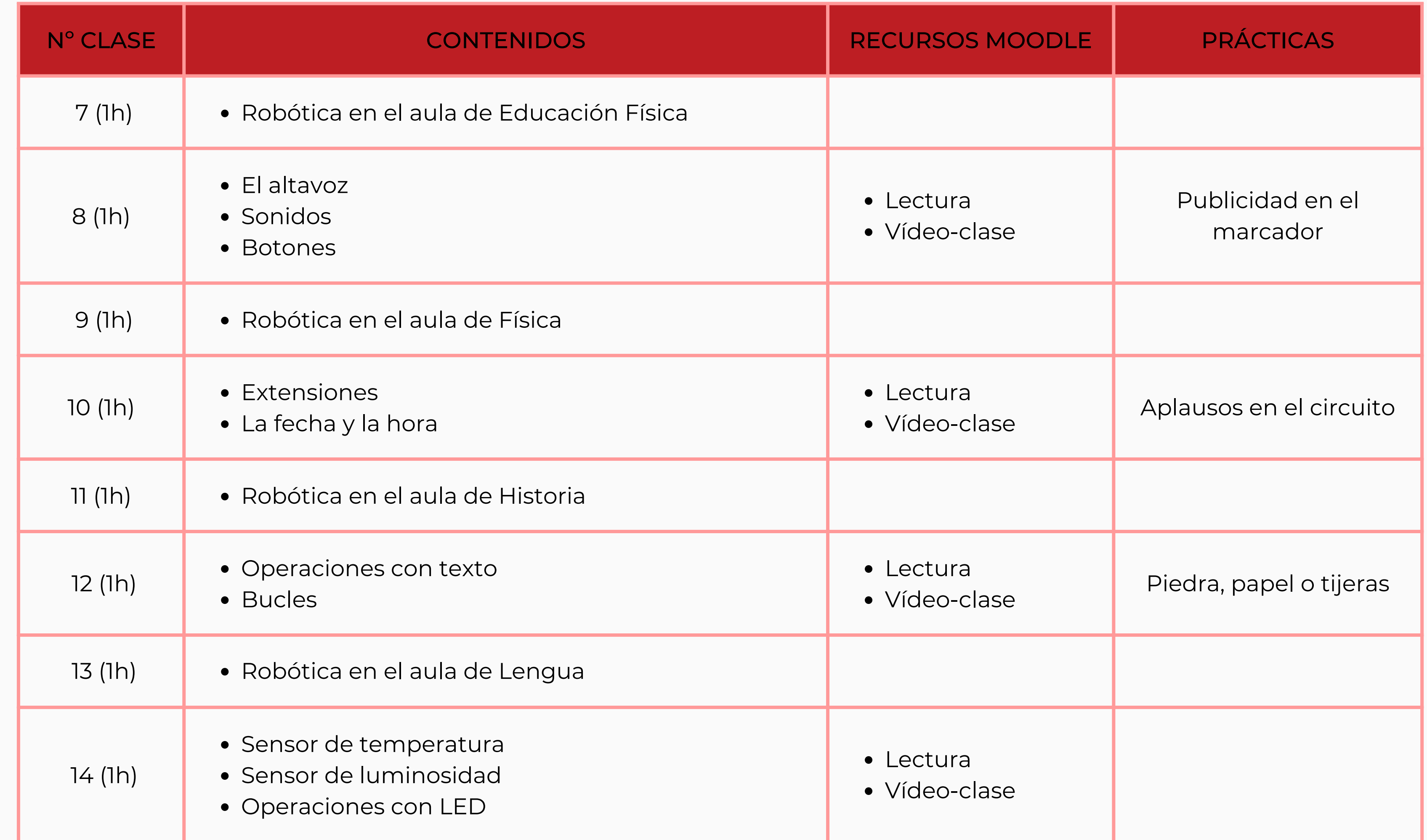

COUNDING S- contenidos<br>5- contenidos<br>6- contenidos <u>၊</u>

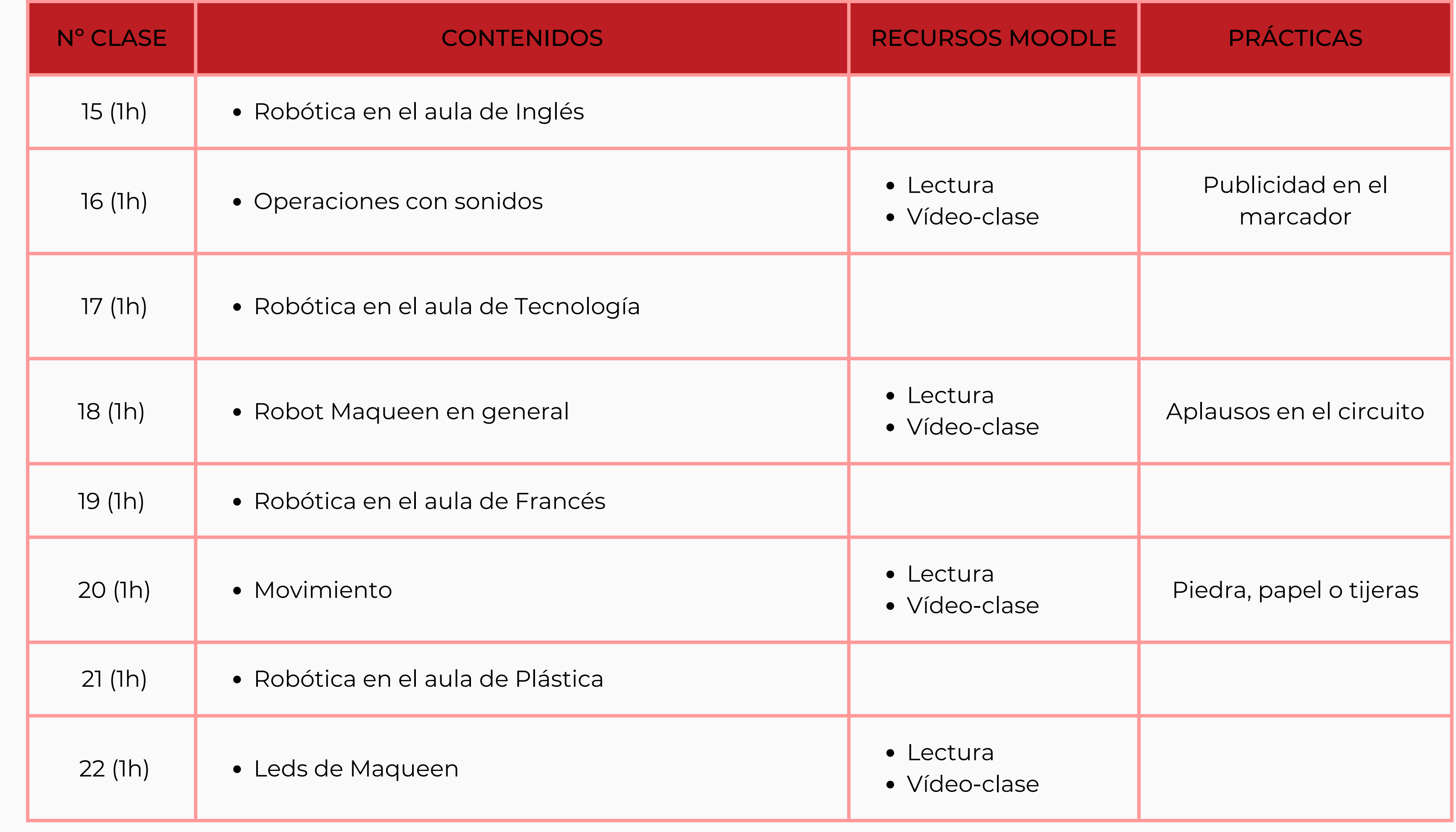

COUTENTINGS S- contenidos<br>5- contenidos<br>6- contenidos  $\frac{1}{1}$ 

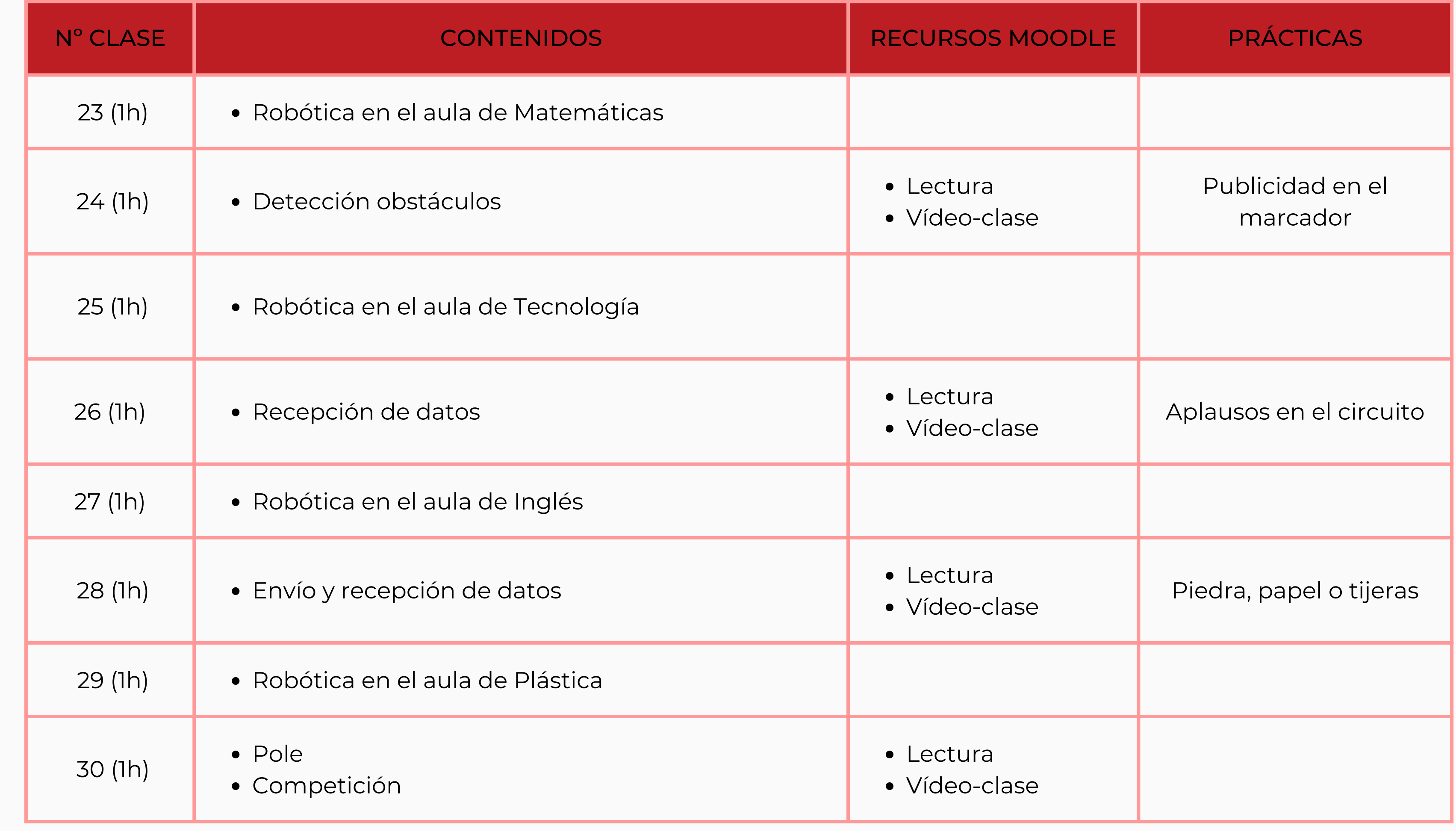

S- contenidos<br>5- contenidos<br>6- contenidos  $\frac{1}{1}$ 

## 5- CONTENIDOS

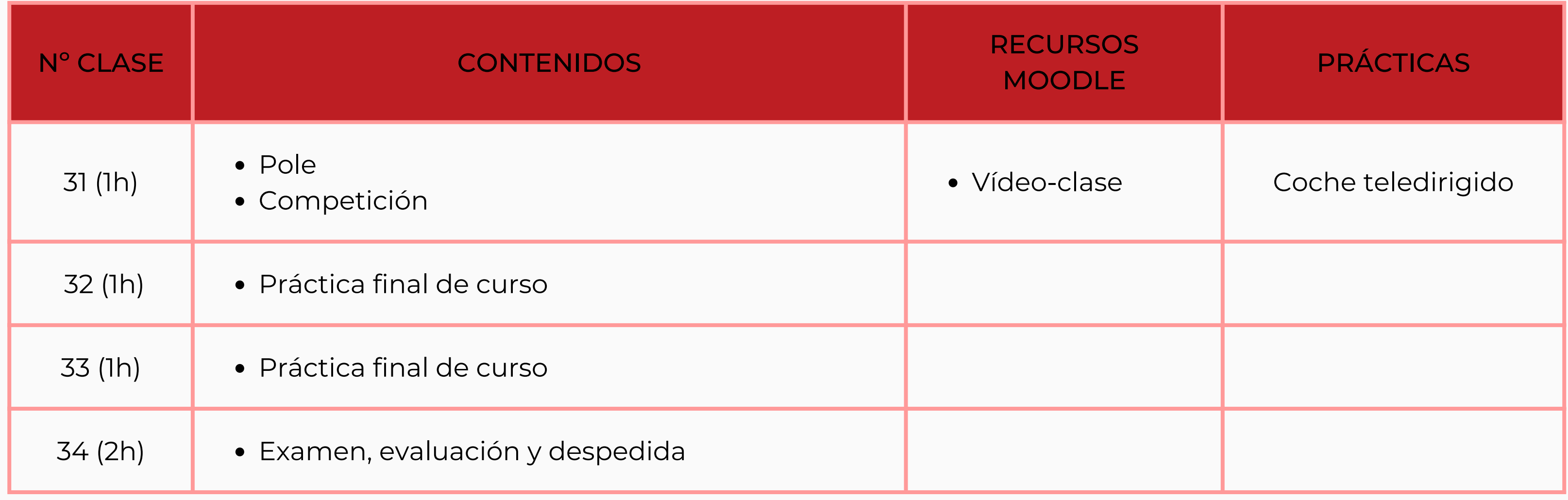

Con la guía y el apoyo del tutor mediante videoconferencia o email para corregir tus prácticas

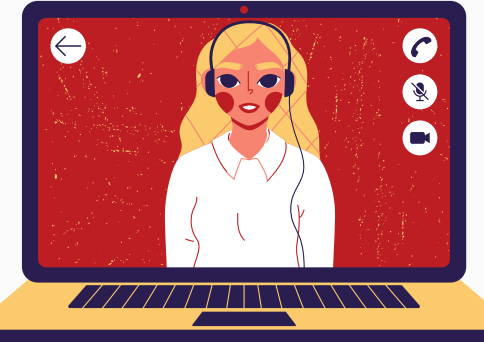

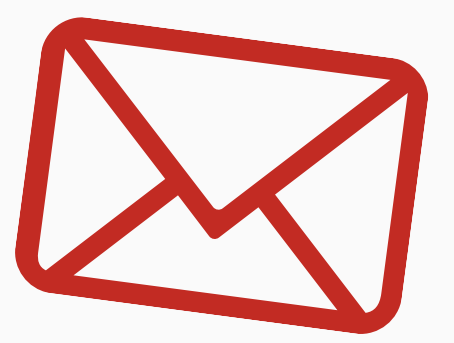

# 6- exámenes y criterios de evaluación

#### EL EXAMEN

### CRITERIOS DE EVALUACIÓN

Los examenes de nivel se realizarán al terminar cada curso. Compuestos de una única parte práctica individual basada en el trabajo realizado en clase. Duración máxima 2 horas.

En cada libro figura una rúbrica en la que se encuentran los distintos criterios de evaluación. Ahí aparece la punturación y la nota obtenida. La calificación final será apto o no apto. El nivel de puntos para poder conseguir el título deberá superar los 70 puntos, de un total de 100.

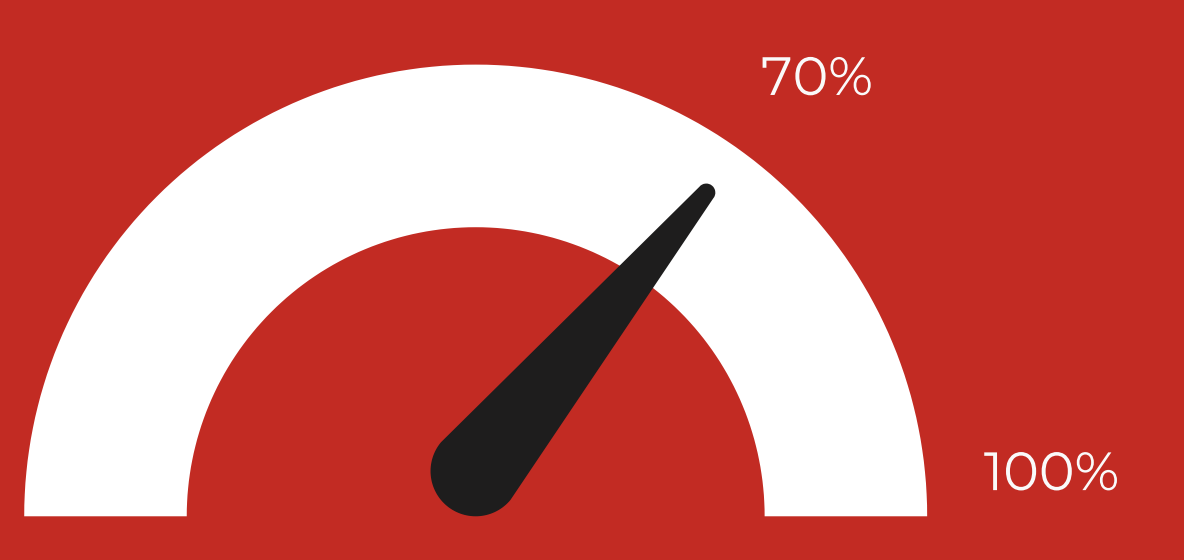

# 7- Fotos

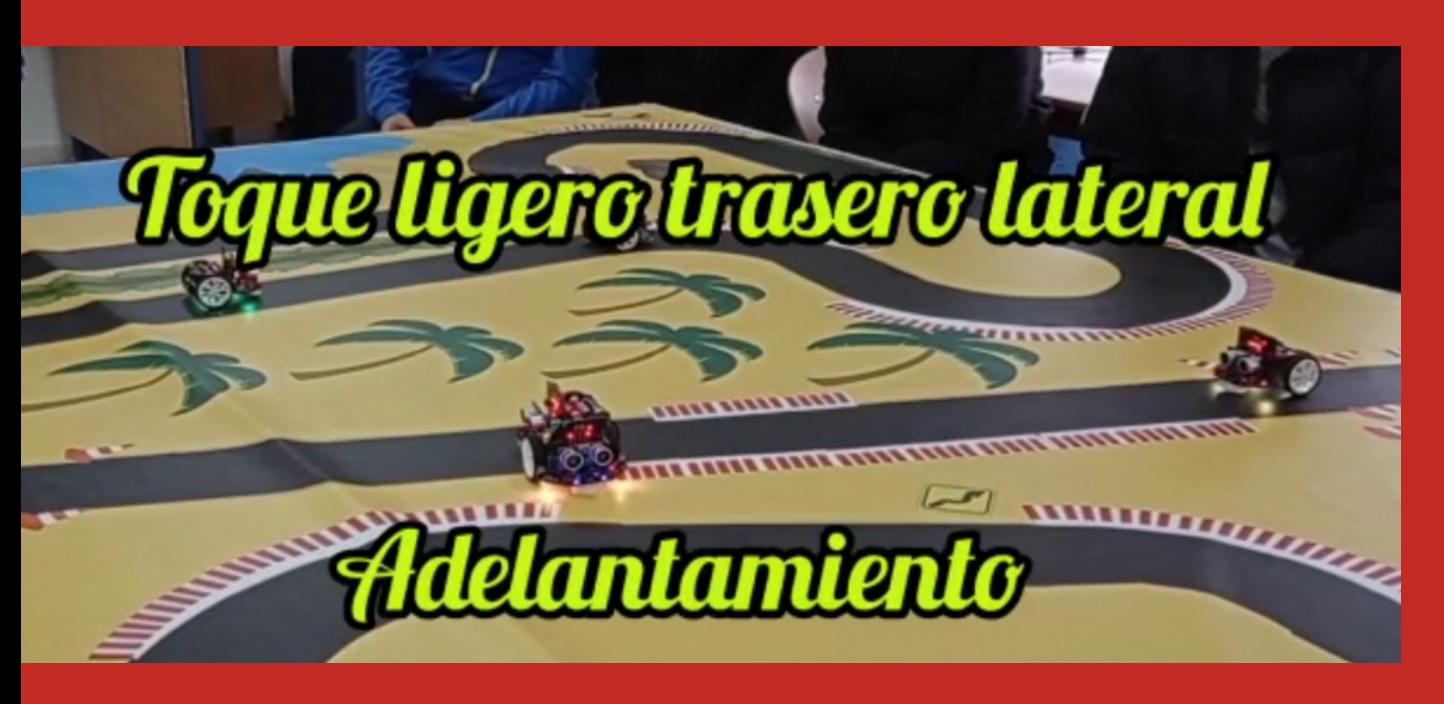

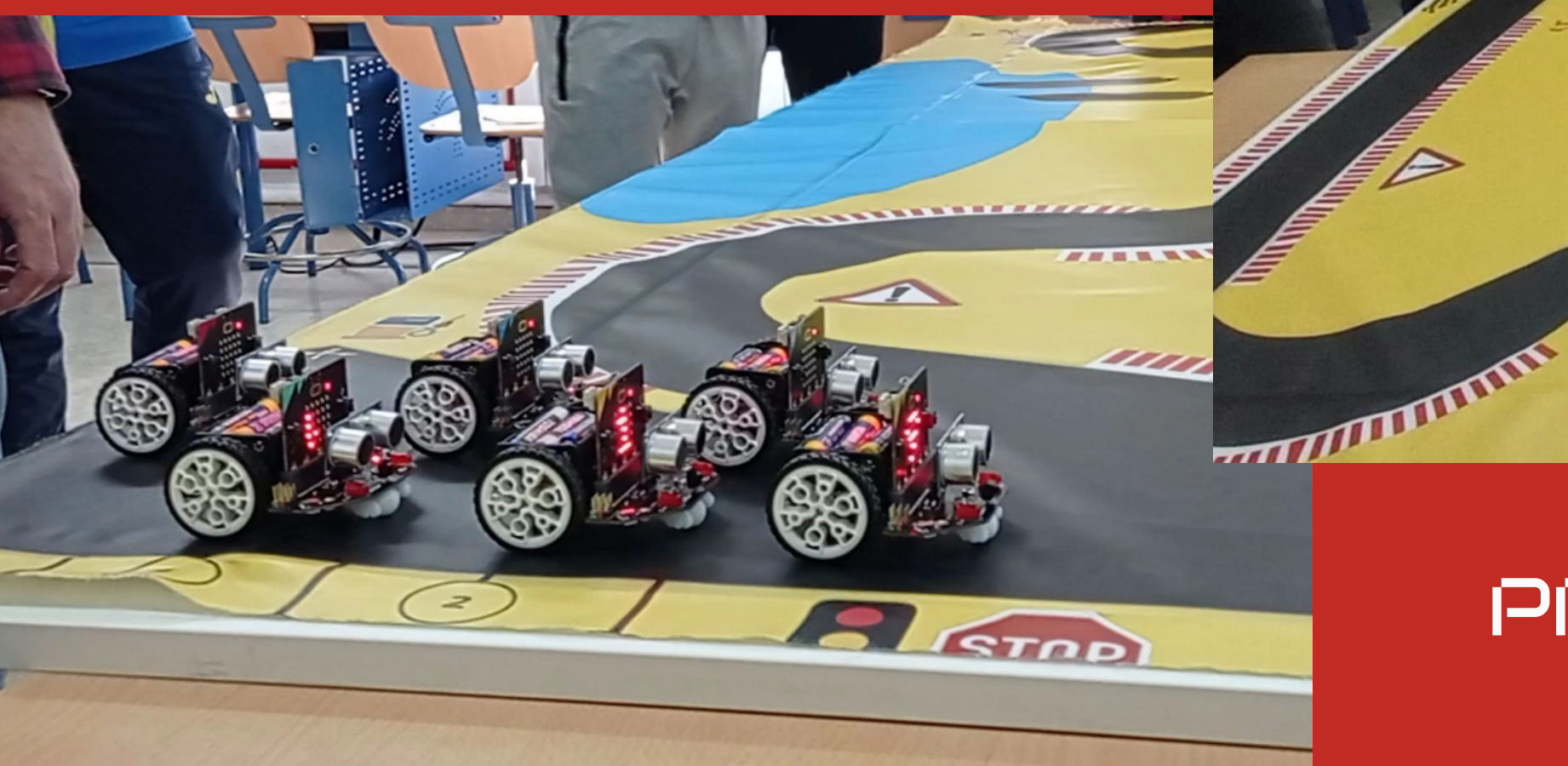

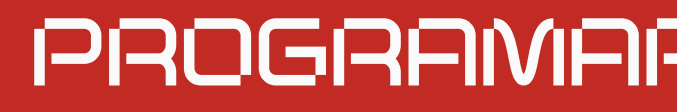

...

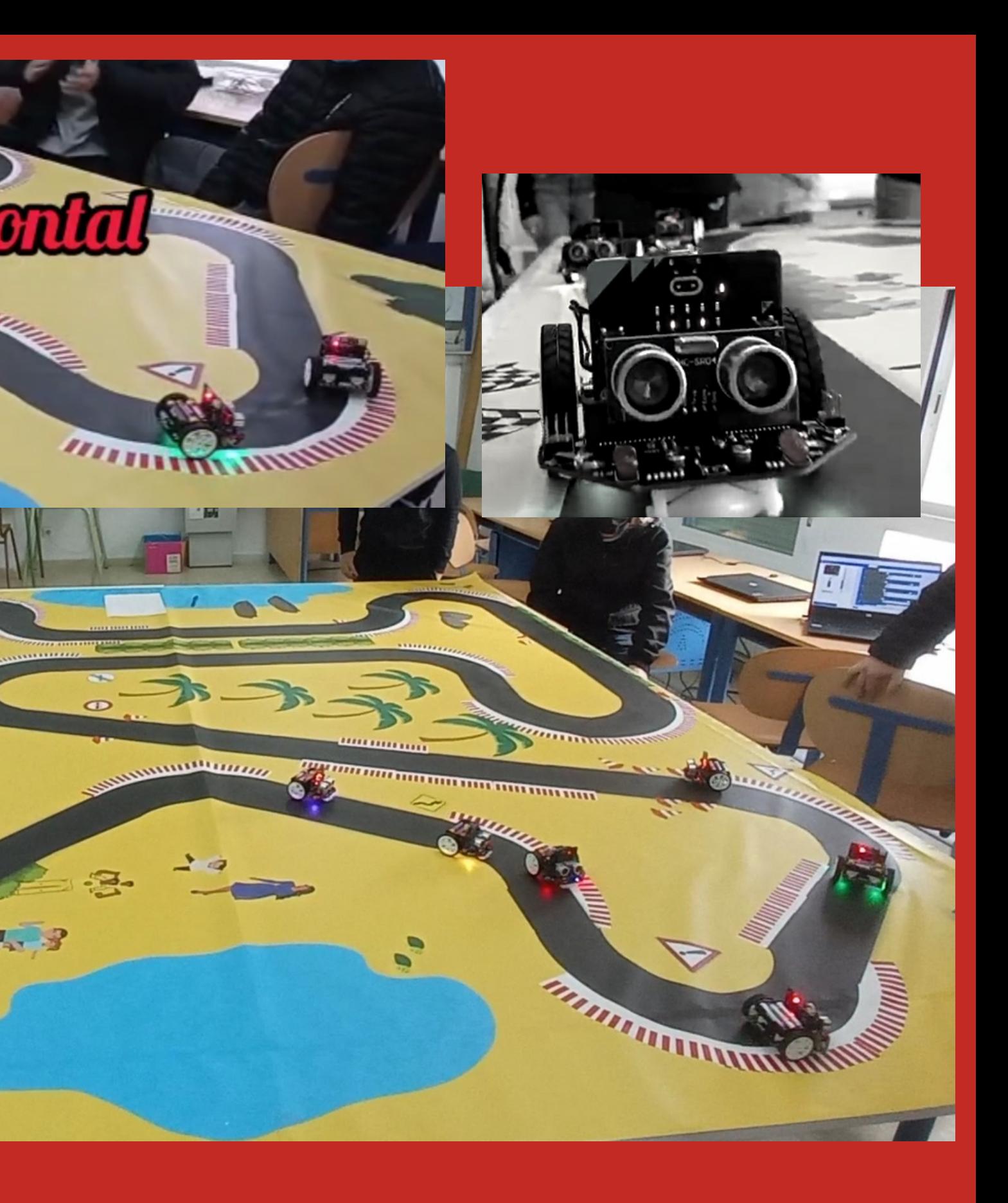

## PROGRAMAR, JUGAR Y APRENDER